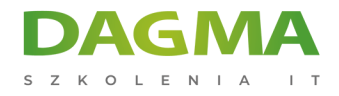

Szkolenie

### **Microsoft WORD Advanced**

[Strona szkolenia](https://szkolenia.dagma.eu/szkolenia,catalog,507/microsoft-word-advanced?utm_source=Promo&utm_medium=PDF&utm_content=P52-1-PDF-tid:507-date:2024-12-22&utm_campaign=Promo52-1-Training-Description) | [Terminy szkolenia](https://szkolenia.dagma.eu/szkolenia,catalog,507/microsoft-word-advanced?utm_source=Promo&utm_medium=PDF&utm_content=P52-1-PDF-tid:507-date:2024-12-22&utm_campaign=Promo52-1-Training-Description) | [Rejestracja na szkolenie](https://szkolenia.dagma.eu/szkolenia,register,step-1,507/microsoft-word-advanced?utm_source=Promo&utm_medium=PDF&utm_content=P52-1-PDF-tid:507-date:2024-12-22&utm_campaign=Promo52-1-Training-Description) | [Promocje](https://szkolenia.dagma.eu/promocje?utm_source=Promo&utm_medium=PDF&utm_content=P52-1-PDF-tid:507-date:2024-12-22&utm_campaign=Promo52-1-Training-Description)

# **Opis szkolenia**

Chcesz poznać zaawansowane narzędzia dostępne w MS Word? Czy jesteś pewien, że już wszystko wiesz o edytorach tekstów? Daj się zaskoczyć i poznaj sposoby na szybkie i wygodne tworzenie nawet złożonych strukturalnie dokumentów MS Word. Na tym szkoleniu osoby piszące długie i skomplikowane dokumenty będą wniebowzięte. Ten kurs odsłoni przed Tobą większość tajemnic skrytych w edytorze tekstów. Certyfikowany trener Microsoft pokaże Ci co jeszcze potrafi MS Word.

## **Po ukończeniu szkolenia:**

poznasz tajniki MS Word. Tworzenie nawet skomplikowanego dokumentu nie będzie już problemem.

#### **Wymagania:**

Przed przystąpieniem do tego szkolenia, uczestnicy muszą posiadać:

- doświadczenie w pracy z systemem Windows,
- znajomość zagadnień: sprawne zapisywanie, otwieranie plików.

# **Program szkolenia**

# **Moduł 1: Przypomnienie podstaw obsługi MS Word**

Adres korespondencyjny: DAGMA Szkolenia IT | ul. Bażantów 6a/3 | Katowice (40-668) tel. 32 793 11 80 | szkolenia@dagma.pl szkolenia.dagma.eu

DAGMA Sp. z o.o. z siedzibą w Katowicach (40-478), ul. Pszczyńska 15 Sąd Rejonowy Katowice-Wschód w Katowicach Wydział VIII Gospodarczy Numer KRS: 0000130206, kapitał zakładowy: 75 000 zł Numer NIP: 634-012-60-68, numer REGON: 008173852

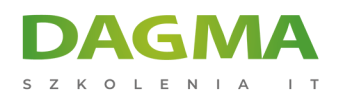

podstawy poprawnej edycji tekstów, jak unikać błędów edycyjnych, elementy WCAG w dokumentach tekstowych

### **Moduł 2: Style MS Word**

- modyfikacja istniejących oraz definiowanie własnych stylów
- tworzenie własnych zestawów stylów
- zarządzanie stylami
- przenoszenie stylów między dokumentami i szablonami

#### **Moduł 3: Automatyzacja dokumentu**

- spisy treści wg własnych stylów
- **przypisy**
- spisy ilustracji
- źródła informacji
- indeks, wykaz źródeł
- korespondencja seryjna z własnymi polami typu Jeśli…To…
- recenzje, notatki
- statystyki dokumentu
- wykorzystanie narzędzi deweloperskich do automatyzacji dokumentów
- podpisy pod ilustracjami

#### **Moduł 4: Udostępnianie dokumentów**

- eksport
- udostępnianie
- przekształcanie

#### **Moduł 5: Wstawianie obiektów**

- obiekty typu OLE oraz linki do innych źródeł
- zrzuty ekranowe, emoji i inne obiekty

#### **Moduł 6: Elementy VBA [opcjonalnie, zależnie od dostępnego czasu]**

# **Tagi:**

Adres korespondencyjny:

DAGMA Szkolenia IT | ul. Bażantów 6a/3 | Katowice (40-668) tel. 32 793 11 80 | szkolenia@dagma.pl szkolenia.dagma.eu

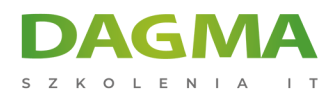

Adres korespondencyjny:

D<sub>3</sub>

DAGMA Szkolenia IT | ul. Bażantów 6a/3 | Katowice (40-668) tel. 32 793 11 80 | szkolenia@dagma.pl szkolenia.dagma.eu

DAGMA Sp. z o.o. z siedzibą w Katowicach (40-478), ul. Pszczyńska 15<br>Sąd Rejonowy Katowice-Wschód w Katowicach Wydział VIII Gospodarczy<br>Numer KRS: 0000130206, kapitał zakładowy: 75 000 zł<br>Numer NIP: 634-012-60-68, numer RE